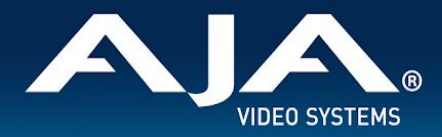

# AJA eMini-Setup for macOS – Release Notes v2.2

### Mac Control Software for AJA Mini-Converters, HELO and KUMO

### Introduction

AJA's compact utility for configuring network settings and applying firmware updates across the following AJA devices:

 $\Box$  . The contribution of the contribution of the contribution of the contribution of the contribution of the contribution of the contribution of the contribution of the contribution of the contribution of the contributi

- AJA HELO
- AJA IPT-10G2-HDMI, IPT-10G2-SDI, IPR-10G2-HDMI, IPR-10G2-SDI, IPR-10G-HDMI
- AJA IPT-1G-HDMI, IPT-1G-SDI, IPR-1G-HDMI, IPR-1G-SDI
- AJA KUMO Routers and Control Panels, FW v4.5.0 and later (with USB port)
- AJA Mini-Connect

### Obtaining eMini-Setup

eMini-Setup software for macOS can be obtained directly at this link:

● <https://www.aja.com/family/software#emini-setup>

Along with the eMini-Setup Software, the download package also contains product manuals which were current at the time of the eMini-Setup software release.

 $\Box$  . The contribution of the contribution of the contribution of the contribution of the contribution of the contribution of the contribution of the contribution of the contribution of the contribution of the contributi

Manuals are also available via the support sections of the specific product pages of the AJA website:

- <https://www.aja.com/products/helo>
- <https://www.aja.com/products/mini-converters/ip-converters>
- <https://www.aja.com/family/kumo>
- <https://www.aja.com/products/mini-converters/mini-connect>
- <https://www.aja.com/support>

These links may refer to a later manual revision than those manuals contained within the eMini-Setup download packages.

 $\Box$  . The contribution of the contribution of the contribution of the contribution of the contribution of the contribution of the contribution of the contribution of the contribution of the contribution of the contributi

# Firmware Upgrade Procedure

In order to use eMini-Setup to update firmware for AJA HELO, IPT-10G2-HDMI, IPT-10G2-SDI, IPR-10G2-HDMI, IPR-10G2-SDI, IPR-10G-HDMI, IPT-1G-HDMI, IPT-1G-SDI, IPR-1G-HDMI, IPR-1G-SDI, KUMO, or Mini-Connect, please refer to the appropriate individual product manual(s) as outlined above.

\_\_\_\_\_\_\_\_\_\_\_\_\_\_\_\_\_\_\_\_\_\_\_\_\_\_\_\_\_\_\_\_\_\_\_\_\_\_\_\_\_\_\_\_\_\_\_\_\_\_\_\_\_\_\_\_\_\_\_\_\_\_\_\_\_\_\_\_\_\_\_\_\_\_\_\_\_\_\_\_\_\_\_\_\_\_\_\_\_\_\_\_\_\_\_\_\_\_\_\_\_\_\_\_\_\_\_\_\_\_\_\_\_\_\_\_

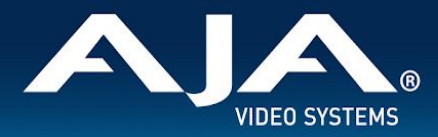

### Fixes, Changes and improvements in eMini-Setup v2.2

- Added Open Source Software license information to About box.
- Added Apple notarization support for macOS 10.15.1 Catalina.
- Added Apple Dark Mode support.
- Improved recognition of certain IPR/IPT devices.
- Fixed broken web links to product manuals for certain KUMO products, and other minor KUMO display fixes.

 $\Box$  . The contribution of the contribution of the contribution of the contribution of the contribution of the contribution of the contribution of the contribution of the contribution of the contribution of the contributi

- Improved editing of network parameters.
- Layout consistency, text clipping, and other display fixes.
- Other internal maintenance changes and fixes for enhanced stability, performance, and security.

## Fixes, Changes and Improvements in Previous Versions of eMini-Setup

 $\Box$  . The contribution of the contribution of the contribution of the contribution of the contribution of the contribution of the contribution of the contribution of the contribution of the contribution of the contributi

#### **Version 2.1**

- Added support for IPT-10G2-HDMI and IPT-10G2-SDI (new product releases).
- Fixed an issue that allowed selected text to be copied with the mouse, but not the  $\Re C$  keyboard shortcut.
- Fixed an issue that allowed cutting some read-only text selections.
- Fixed an issue that prevented in-app URL to AJA web pages from being hotlinks.

#### **Version 2.0**

- Added support for IPR-10G2-HDMI and IPR-10G2-SDI (new product releases).
- Added support for all KUMO routers and control panels (with USB port).
- Improved hot plug detection of AJA Mini-Converter on macOS.
- Fixed reconnection after a device firmware upgrade on macOS.
- Improved DHCP negotiation status detection and handling of failure to find a DHCP server or obtain a lease.
- Fixed an issue that allowed editing of DHCP addresses.
- Added support for basic configuration—control LAN only—for future AJA devices.
- Fixed an issue that could cause eMini-Setup to crash when quit.
- Fixed a number of select/copy/paste issues.
- Fixed issue that prevented some data fields from populating initially.
- Fixed issue that caused system names with non-English characters to become corrupted.
- Fixed an issue that caused stale configuration information to be displayed when no device was connected.

\_\_\_\_\_\_\_\_\_\_\_\_\_\_\_\_\_\_\_\_\_\_\_\_\_\_\_\_\_\_\_\_\_\_\_\_\_\_\_\_\_\_\_\_\_\_\_\_\_\_\_\_\_\_\_\_\_\_\_\_\_\_\_\_\_\_\_\_\_\_\_\_\_\_\_\_\_\_\_\_\_\_\_\_\_\_\_\_\_\_\_\_\_\_\_\_\_\_\_\_\_\_\_\_\_\_\_\_\_\_\_\_\_\_\_\_

Other bug fixes, and responsiveness and usability enhancements.

#### **eMini-Setup v1.3.1 (macOS only)**

Added support for macOS 10.14 Mojave.

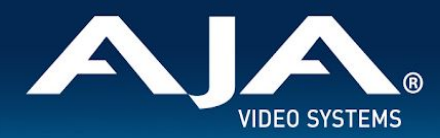

#### **eMini-Setup v1.3**

Added support for AJA IPR-10G-HDMI.

#### **eMini-Setup v1.2.1**

● Added support for AJA IPT-1G-HDMI and IPT-1G-SDI.

#### **eMini-Setup v1.2**

● Added support for AJA IPR-1G-SDI.

#### **eMini-Setup v1.1**

- Added support for AJA IPR-1G-HDMI.
- Added support for AJA HELO.

#### **eMini-Setup v1.0**

Initial version of eMini-Setup, including support for AJA Mini-Connect.

### Known Issues

● All KUMO routers and control panels (with USB port) must be updated to KUMO firmware version 4.5.0 or higher before eMini-Setup can see it and be used to configure it

 $\Box$  . The contribution of the contribution of the contribution of the contribution of the contribution of the contribution of the contribution of the contribution of the contribution of the contribution of the contributi

- Communication with IPR-10G-HDMI, IPR-10G2-HDMI, IPR-10G2-SDI, IPT-10G2-HDMI, IPT-10G2-SDI may be problematic on some Macs, or a Mac running some versions of macOS, in particular 2008 and older vintage Mac Pros running OS X 10.11.6 or earlier. If you encounter this issue, insert a self-powered USB hub between the Mac and the IPR device.
- Communication between a PC or Mac and AJA Mini-Converter may be negatively impacted by certain USB hubs or extender cables. If you experience connectivity issues, try using a different USB hub, directly connecting the AJA Mini-Converter to your Mac or PC, and eliminating any passive USB extension cables.
- When user authentication is disabled using eMini-Setup, open login pages will not redirect automatically. On Mini-Connect, click the "Login" button with no password. On HELO, IPT-1G-SDI, IPT-1G-HDMI, IPR-1G-SDI, IPR-1G-HDMI and IPR-10G-HDMI, IPR-10G2-HDMI, IPR-10G2-SDI, point the browser at the device's IP address to get back in.

\_\_\_\_\_\_\_\_\_\_\_\_\_\_\_\_\_\_\_\_\_\_\_\_\_\_\_\_\_\_\_\_\_\_\_\_\_\_\_\_\_\_\_\_\_\_\_\_\_\_\_\_\_\_\_\_\_\_\_\_\_\_\_\_\_\_\_\_\_\_\_\_\_\_\_\_\_\_\_\_\_\_\_\_\_\_\_\_\_\_\_\_\_\_\_\_\_\_\_\_\_\_\_\_\_\_\_\_\_\_\_\_\_\_\_\_

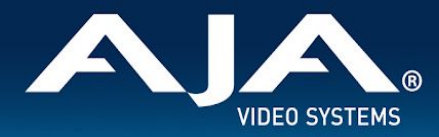

## Technical Support

AJA Technical Support is free and available to help answer questions or resolve issues with any of your AJA products.

\_\_\_\_\_\_\_\_\_\_\_\_\_\_\_\_\_\_\_\_\_\_\_\_\_\_\_\_\_\_\_\_\_\_\_\_\_\_\_\_\_\_\_\_\_\_\_\_\_\_\_\_\_\_\_\_\_\_\_\_\_\_\_\_\_\_\_\_\_\_\_\_\_\_\_\_\_\_\_\_\_\_\_\_\_\_\_\_\_\_\_\_\_\_\_\_\_\_\_\_\_\_\_\_\_\_\_\_\_\_\_\_\_\_\_\_

 $\Box$  . The contribution of the contribution of the contribution of the contribution of the contribution of the contribution of the contribution of the contribution of the contribution of the contribution of the contributi

#### **To contact AJA Technical Support:**

Email: support@aja.com Phone: +1-530-271-3190 Fax: +1-530-274-9442 Web: <https://www.aja.com/support/contact> Shipping: 180 Litton Dr. Grass Valley, CA 95945 USA